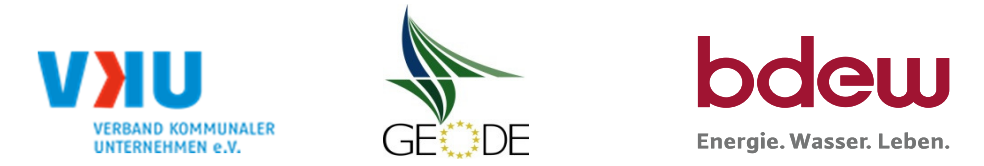

# BDEW / VKU / GEODE - Excel-Tabelle mit verfahrensspezifischen Parameter

Im Rahmen der Veröffentlichungspflichten des Netzbetreibers zum Standardlastprofilverfahren hat jeder Netzbetreiberzu seinem Profilverfahren die folgende Excel-Tabelle auf seiner Internetseite zu veröffentlichen.

Die Veröffentlichung erfolgt im Rahmen der Vorgaben der Kooperationsvereinbarung und des Leitfanden "Abwicklung von Standardlastprofilen Gas".Sofern Anpassungen am Bilanzierungsverfahren vorgenommen werden, so ist die Excel-Tabelle stets in aktualisierter Form zu veröffentlichen.

### Hinweise:

Sofern sich verfahrensspezifische Parameter für vorhandene Netzgebiete unterscheiden, bitte für jedes Netzgebiet eine separate Datei ausfüllen.Bei Netzbetreibern mit Marktgebietüberlappung sollte das SLP Verfahren in beiden Marktgebieten identisch sein.Bei Netzbetreibern mit Netzgebieten mit H-Gas und L-Gas sollten bitte für jedes Netzgebiet eine separate Datei ausfüllen.

### Herausgeber:

BDEW Bundesverband der Energie- und Wasserwirtschaft e.V., Reinhardtstraße 3210117 Berlin

Verband kommunaler Unternehmen e.V. (VKU) Invalidenstraße 9110115 Berlin

GEODE – Groupement Européen des entreprises et Organismes de Distribution d'Énergie, EWIVMagazinstraße 15-1610179 Berlin

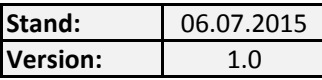

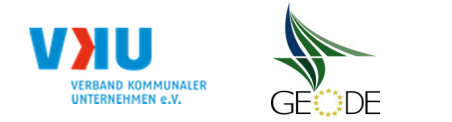

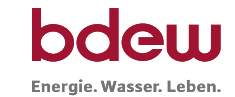

### Netzbetreiberinformationen

Stand der verf.-spezif. Parameter ("Speicherdatum" der Datei): 27.07.2015

verf.-spezif. Parameter dieser Datei sind gültig ab: 01.10.2010

- 
- 2. Marktpartner-ID (DVGW-Nummer des Netzbetreibers) 8870045700001
- 3. Straße, Nr.: Hochfeldstraße 3
- 4. Postleitzahl: D-83684
- 5. Ort: Tegernsee
- 6. Ansprechpartner SLP-Bilanzierung: Campioner Superinten and Colga Wagner Colga Wagner
- 
- 8. Telefonnummer des Ansprechpartners: 089/68003733
- 9. Anzahl betreuter Netzgebiete (Angabe 1 … 20) 1
- 10. In dieser Datei erfasstes Netzgebiet (eine Datei je Netzgebiet): Netzgebiet 1

1. Name des Netzbetreibers: Tegernseer Erdgasversorgungsgesellschaft mbH & Co. KG

7. Email-Adresse: **olga.wagner@energienetze-bayern.de** 

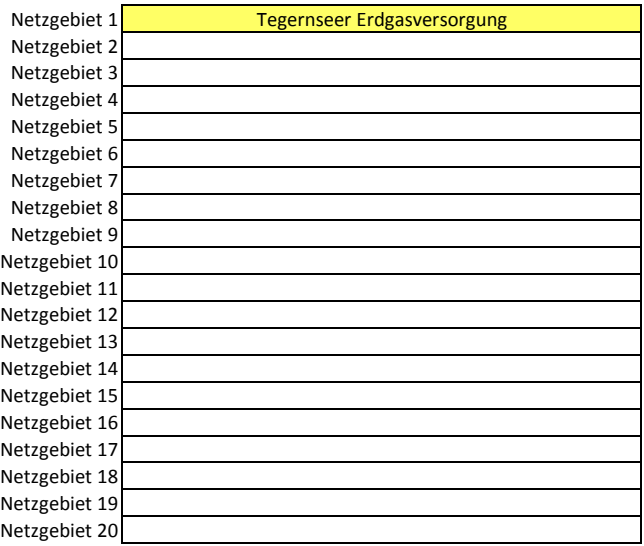

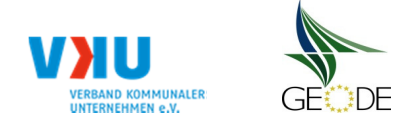

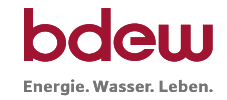

# Stammdaten Netzgebiet

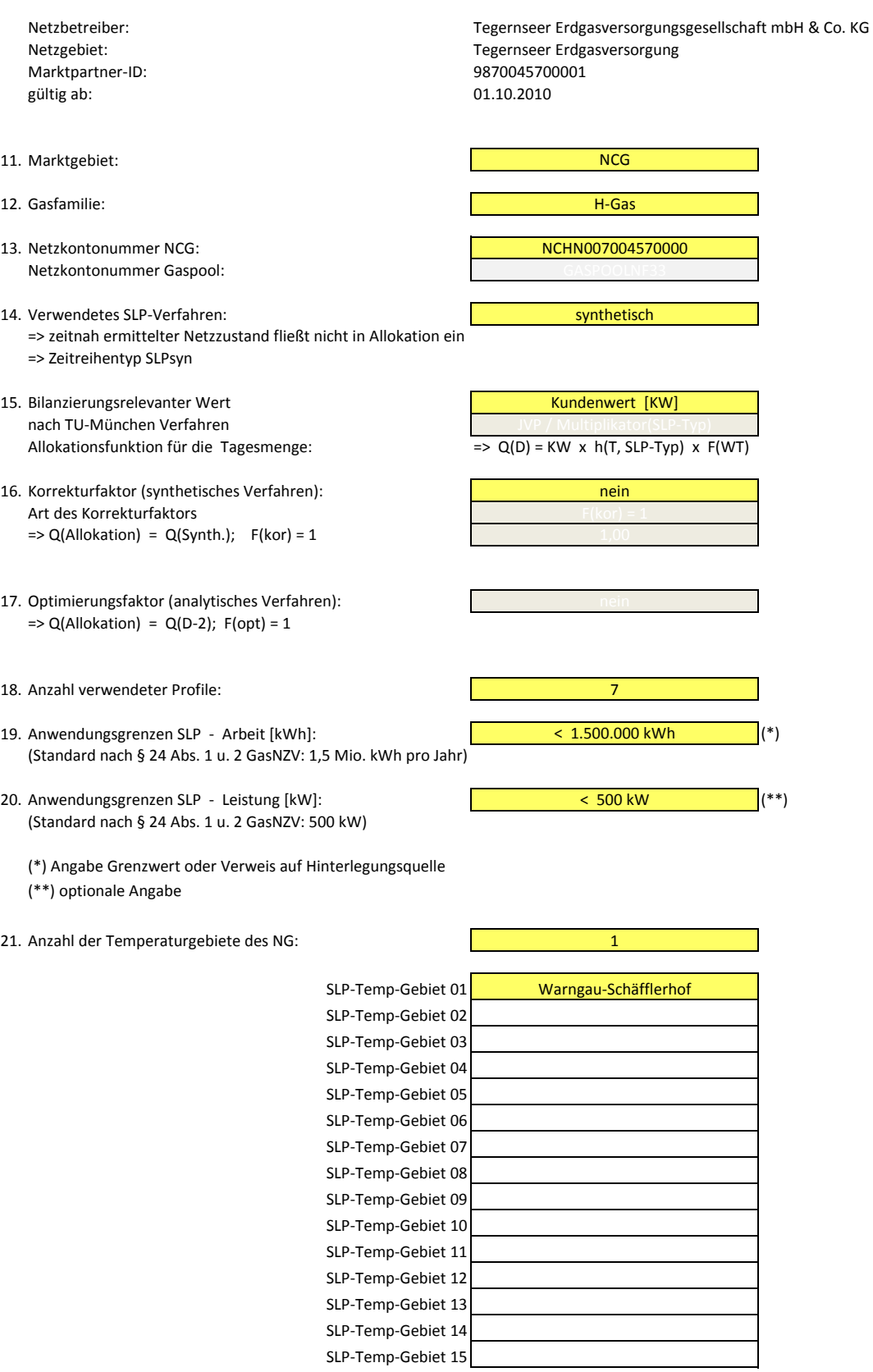

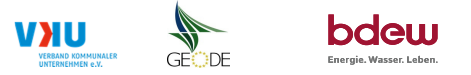

#### Bildungsregel Temperaturzeitreihe(n) - a.) Allokationstemperatur und b.) Kundenwerttemperatur

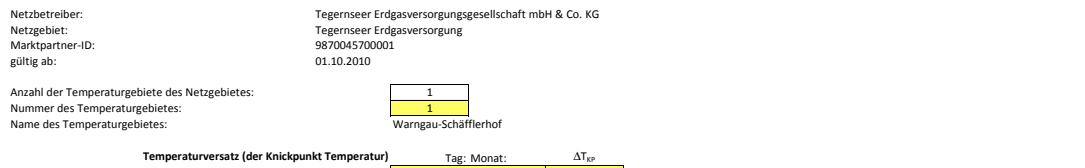

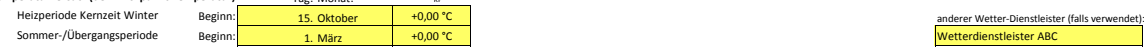

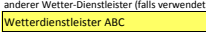

#### a.) für Allokationstemperatur (auch für Misch-Allokationstempertur [virt. Wetter-Station])

Anzahl Stationen für Misch-Allokationstemperatur: 1

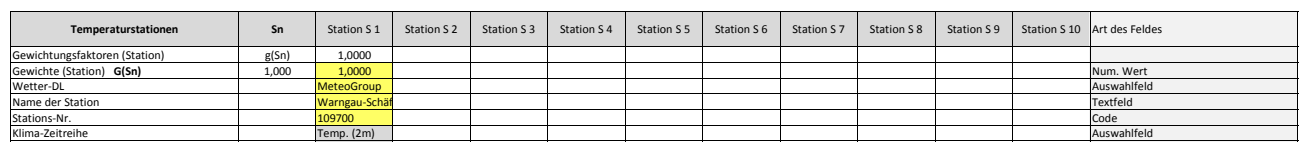

Anzahl Temperaturen für Zeitreihengewichtung: 4

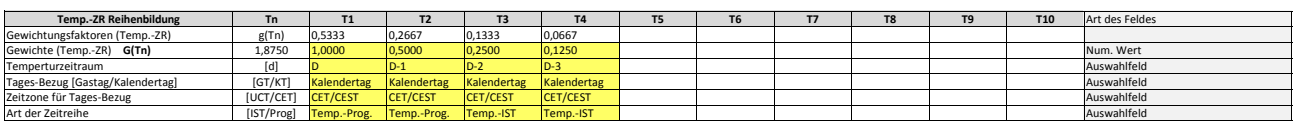

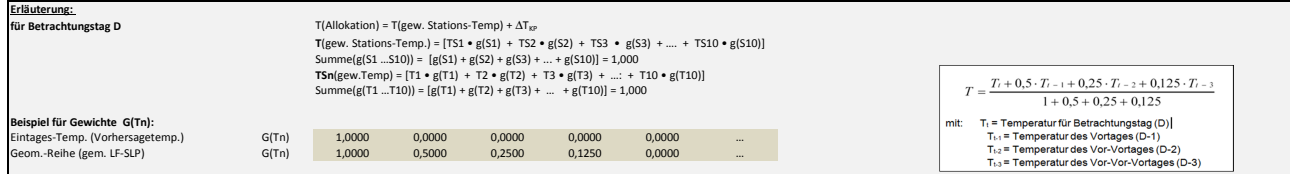

#### b.) für Kundenwerttemperatur (auch für Misch-Kundenwerttemperatur [virt. Wetter-Station])

Anzahl Station für Misch-Kundenwerttemperatur: 1

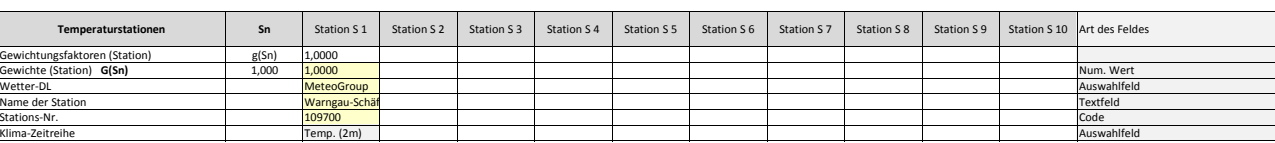

Anzahl Temperaturen für Zeitreihengewichtung: 4

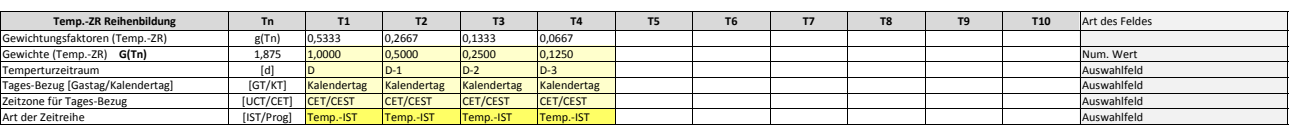

Berechnung analog Allokationstemperatur (siehe Erläuterung)

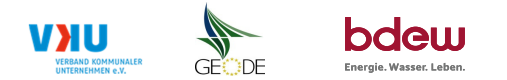

#### Verwendete SLP Profiltypen

Hier sind <u>alle</u> vom Netzbetreiber im Netzgebiet verwendeten SLP-Profiltypen aufzuführen.

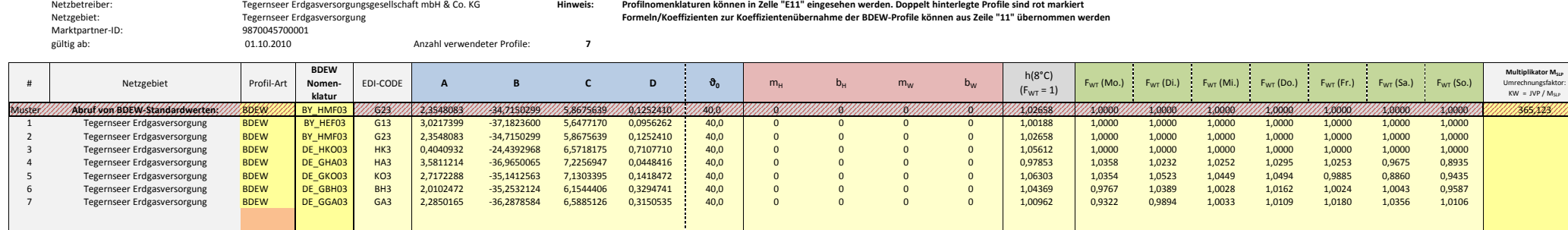

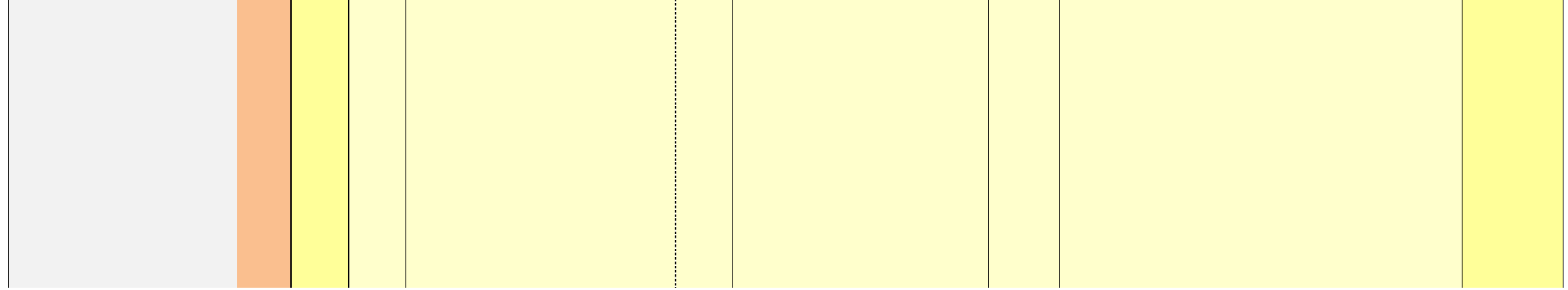

1,0000

1,0000

0,8935

0,9435

 $0,9587$ 

 $1,0106$ 

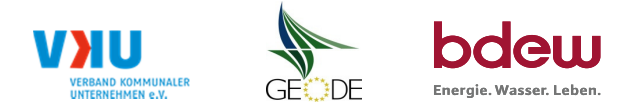

## **Feiertagskalender / Sondertage**

Netzbetreiber: Tegernseer Erdgasversorgungsgesellschaft mbH & Co. KGNetzgebiet: Tegernseer ErdgasversorgungMP-ID: 9870045700001gültig ab: 01.10.2010

 Verwendeter Feiertagskalender bitte markieren (auch Mehrfachnennungen möglich) Hinweis: Entsprechende Feiertage / Ersatztage werden grau-grün markiert

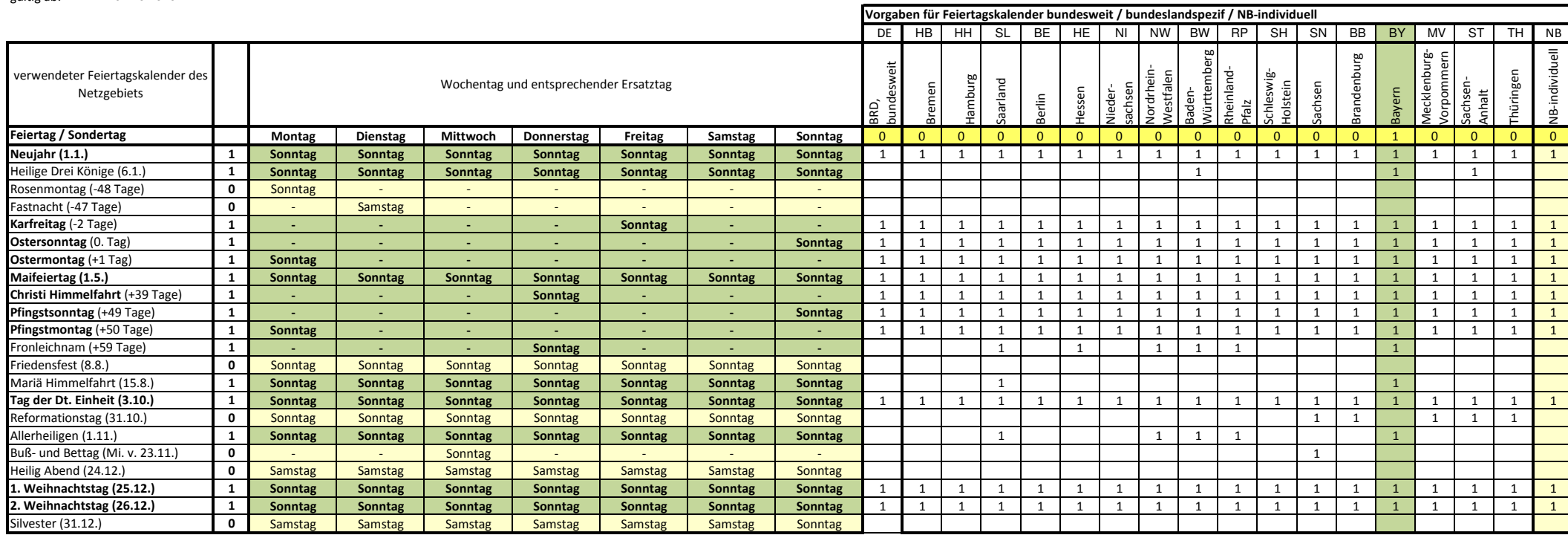